# **ДЕТСКАЯ ИГРА «ПИРАМИДКА»**

**Курсовая работа по дисциплине «Компьютерная графика» Кафедра «Прикладная математика» Выполнила: Девятловская Яна Игоревна Группа: ММ-453**

# **ПОСТАНОВКА ЗАДАЧИ**

Необходимо разработать компьютерную программу «Пирамидка». Среда разработки – Borland Developer Studio 2006 c использованием библиотеки OpenGL.

### **Задачи:**

1) Разработать техническое задание; 2) Построить математическую модель; 3) Разработать алгоритм; 4) Выполнить программную реализацию разработанного алгоритма.

#### Математическая модель

Вся сцена представляет собой прямоугольный параллеленипед, в середине которого, на плоскости XOZ находится «Рабочая область» подставка, на которую будут надеваться кольца пирамидки.

Картинная плоскость совпадает с осью ХОҮ. Ось ОZ направлена к наблюдателю, ось ОХ направлена горизонтально вправо, ось ОҮ направлена вертикально вверх.

Каждая деталь «Пирамидки» представляется в виде объединения нескольких простых фигур, триангуляции которых приведены ниже.

Для каждой детали задаётся 3-мерный массив, именуемый «матрица элемента».

Для всех существующих фигур вводим собственные системы координат, которые получили из исходной, путём параллельного переноса по осям.

В пункте 2.1 рассматриваются основные фигуры данной программы. Там пространственные параметры вершин фигур. приведены ЭТИХ  $\mathbf{M}$ **HX** триангуляция.

Обозначения: V - матрица вершин, G - матрица граней.

**2.1 Математические модели фигур, использующихся в программе.**

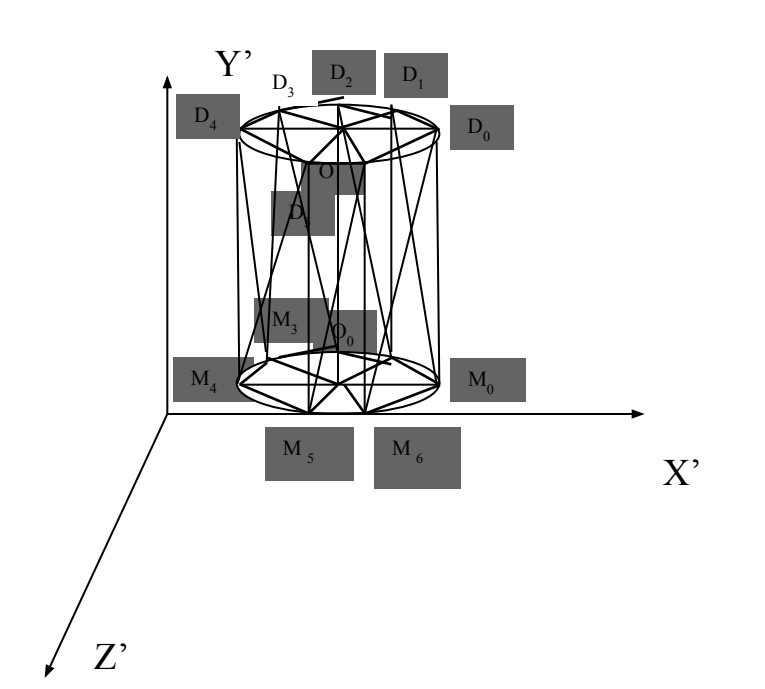

#### **РИС.1 ТРИАНГУЛЯЦИЯ ЭЛЕМЕНТА ДЕТАЛИ «ЦИЛИНДР»**

**Координаты вершин фигуры цилиндр:**

$$
V = \begin{bmatrix} 0.0001 & 0.0100 & 0.0100 & 0.0000 & 0.0000
$$

**Координаты граней фигуры цилиндр:**

D3O1D2 D2O1D1 D1O1D0 D0O1D6 D6O1D5 D5O1D4 D4O1D3 M4M3D4

D4M3D3 M3D3M2 D3M2D2 M2D2M1

D2M1D1 M1D1M0 D1L0D0 M0D0M6 D0M6D6 M6D6M5 D6M5D5 M5D5M4 D5M4D4 M3O0M2 M2O0M1 M1O0M0 M0O0M6 M6O0M5 M5O0M4 M4O0M3  $G =$ 

# **Вычисление координат для построения детали «Цилиндр»**

 $O0 = (x0, y0, z0);$  $O1 = (x0, y0+h, z0);$ Mi =  $(x0+A_r^*cos(\alpha i), y0, z0+A_r^*sin(\alpha i));$ Di =  $(x0+B<sub>r</sub> * cos(\alpha i), y0+h, z0+B<sub>r</sub> * sin(\alpha i));$  $\alpha = 2\pi/24;$ 

i – количество граней.

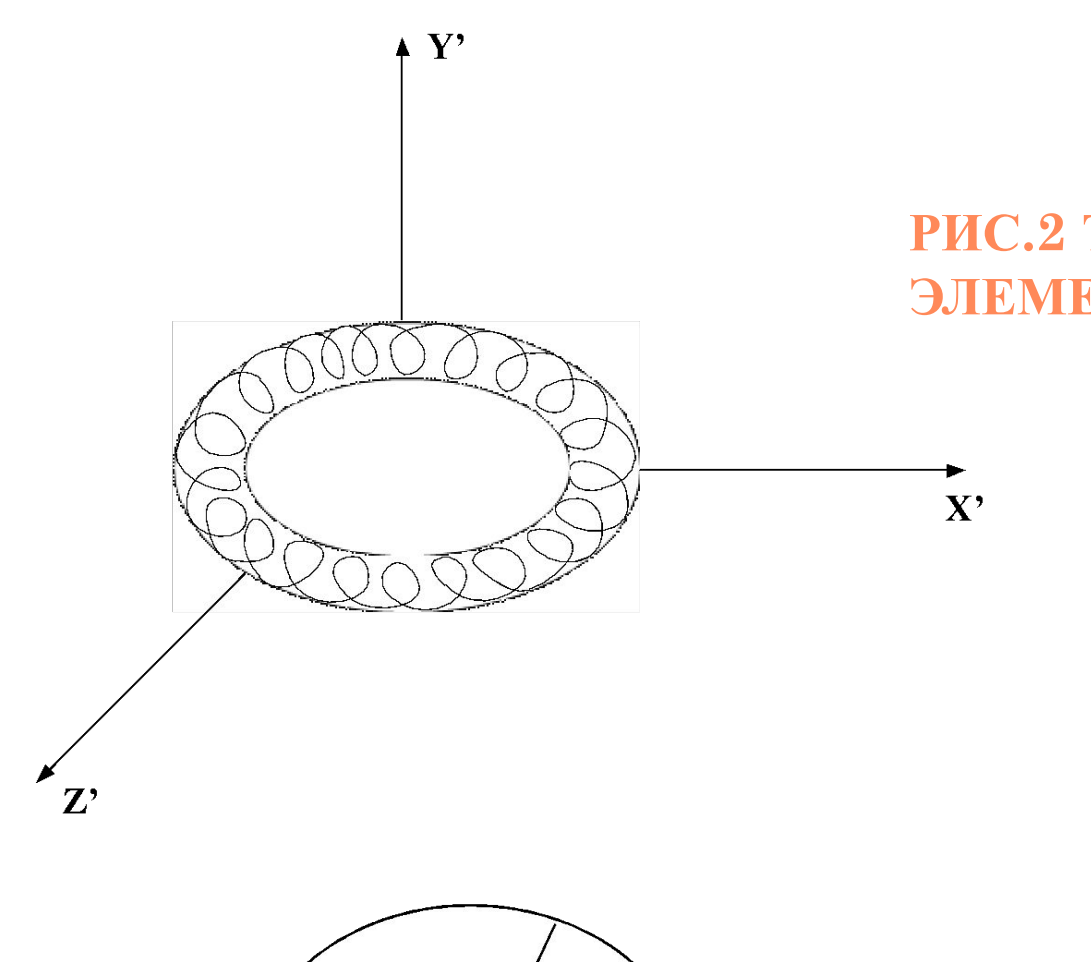

 $\varphi$ 

#### **РИС.2 ТРИАНГУЛЯЦИЯ ЭЛЕМЕНТА ДЕТАЛИ «ТОР»**

#### **РИС.3 ТОР В РАЗРЕЗЕ**

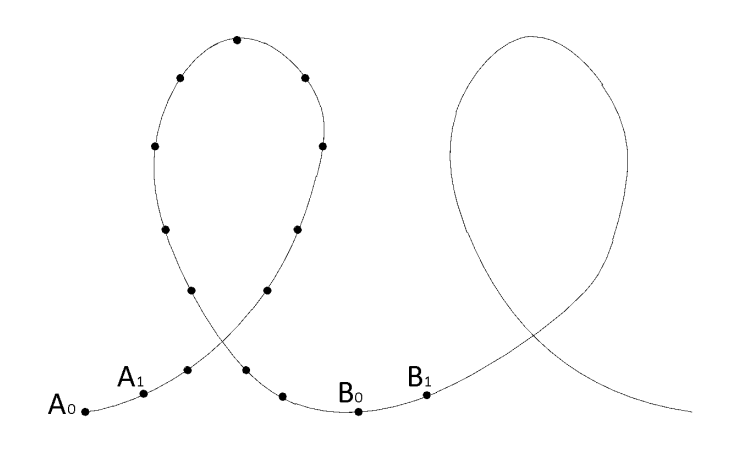

#### **РИС.4 СПИРАЛЬ ДЛЯ ПОСТРОЕНИЯ ТОРА**

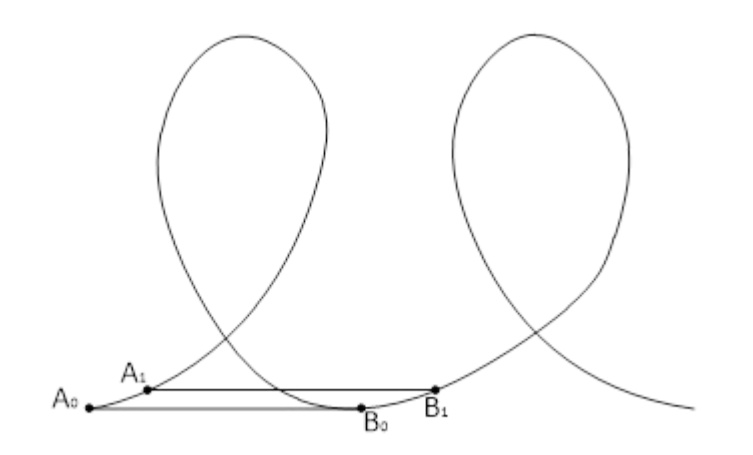

#### **РИС.5 СОЕДИНЕНИЕ ВЕРШИН СПИРАЛИ**

#### **Координаты вершин фигуры спираль:**

$$
V = \begin{bmatrix} A0 A1 A2... An B0 B1 B2...Bn ... Y0 Y1 Y2... Yn Z0 Z1 Z2...Zn \end{bmatrix}
$$

#### **Координаты граней фигуры спираль:**

 $G =$ 

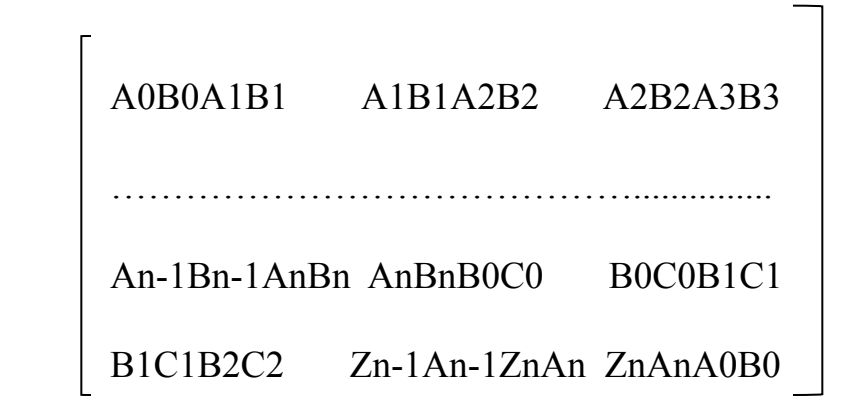

### **Вычисление координат для построения детали «Тор»**

Применяем сферическую систему координат

x=sin( $\Theta$ )\*r;//координаты вершины в пространстве y=minorR\*sin(φ);//координатывершины пространстве z=cos(ϴ)\*r; //координаты вершины в пространстве

 $\varphi = 2\pi^*K$ ; K=j/N – количество витков  $\Theta = 2^* \pi^* (i+K)/M - \gamma$ гол до конкретной точки M – номер витка  $r =$  majorR + minorR \*cos( $\varphi$ ).

#### 2.2 Матрицы

1. Матрица переноса:

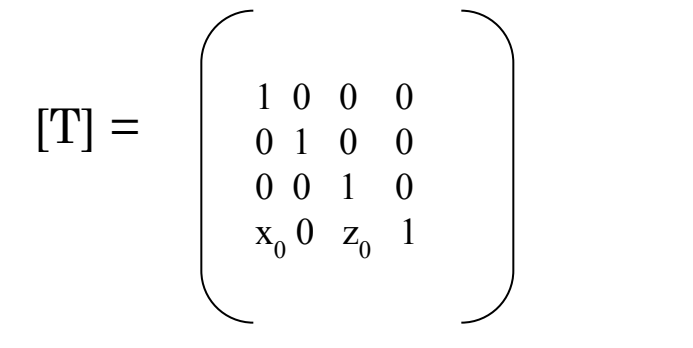

#### 3. Матрица обратного переноса:

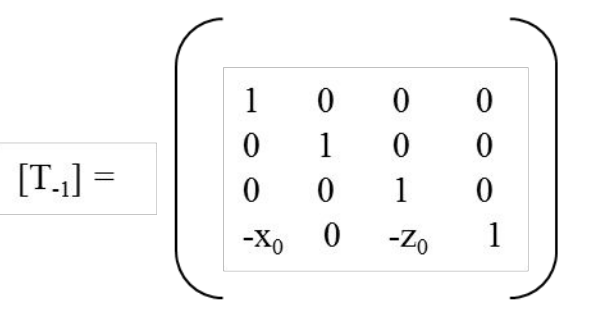

2. Матрица поворота на угол α относительно оси ОҮ:

$$
[R_{Y}] = \begin{bmatrix} \cos \alpha & 0 & -\sin \alpha & 0 \\ 0 & 1 & 0 & 0 \\ \sin \alpha & 0 & \cos \alpha & 0 \\ 0 & 0 & 0 & 1 \end{bmatrix}
$$

**Алгоритмы.**

## **«Основной алгоритм»**

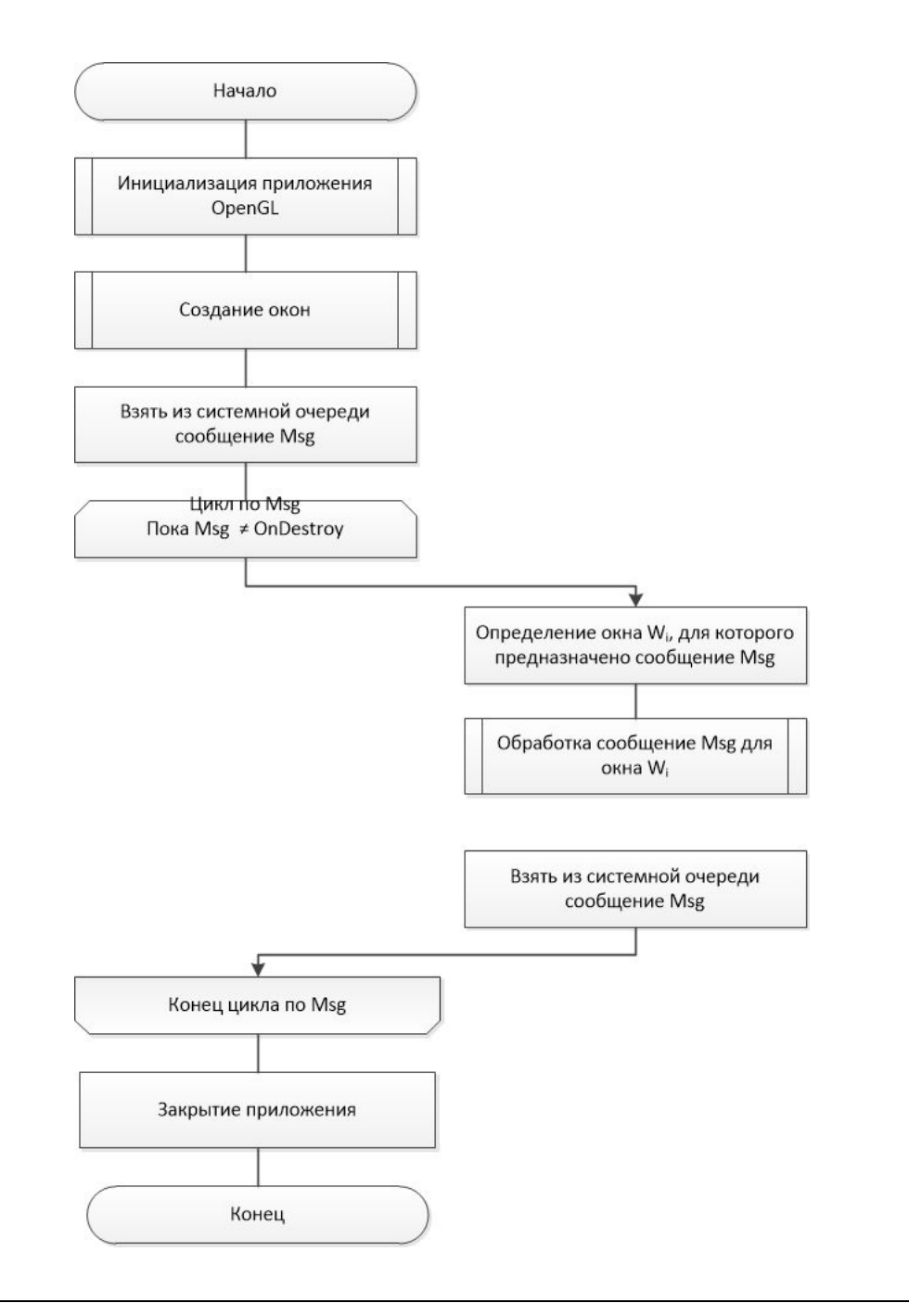

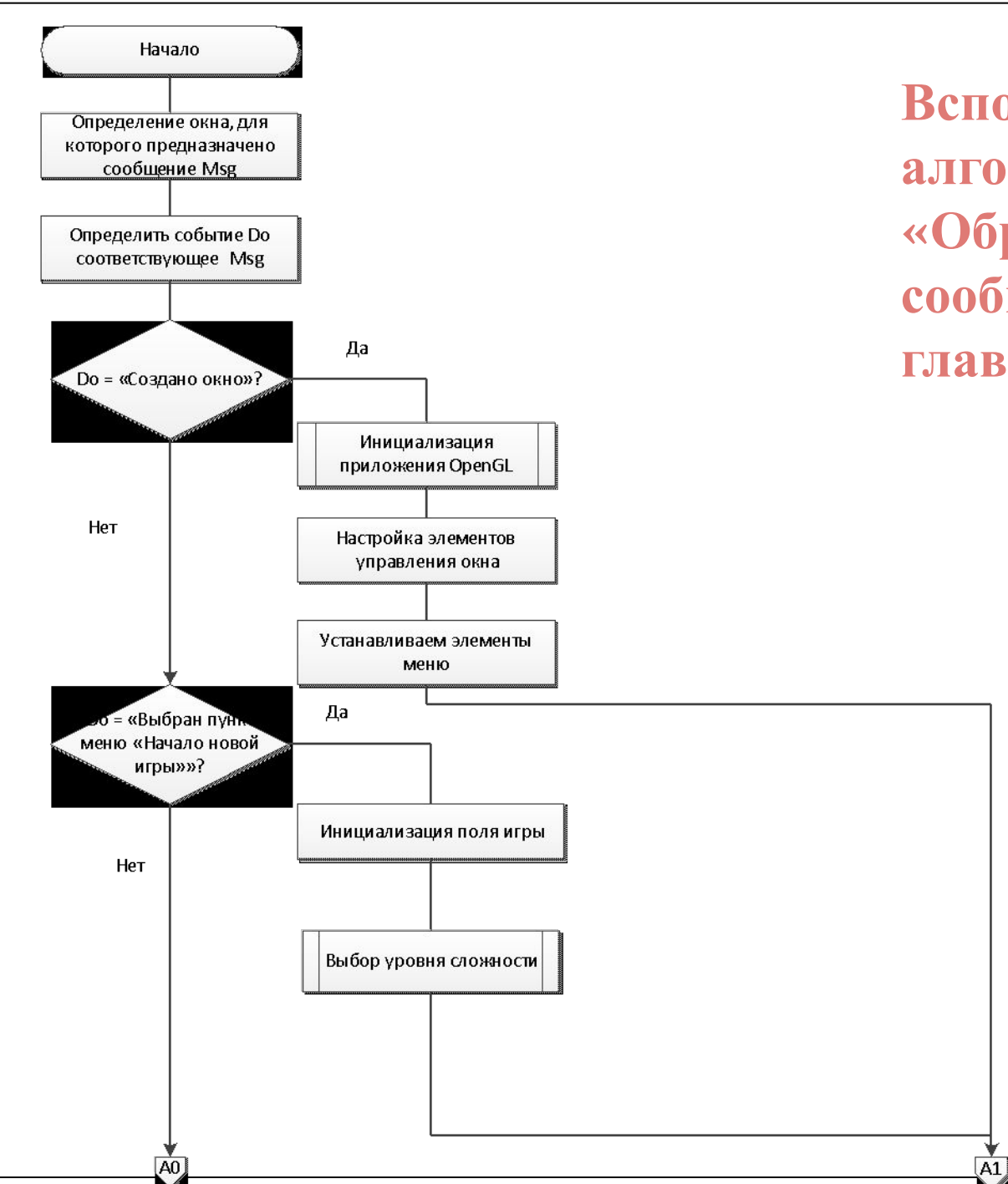

**Вспомогательный алгоритм «Обработчик сообщений по msg главного окна».**

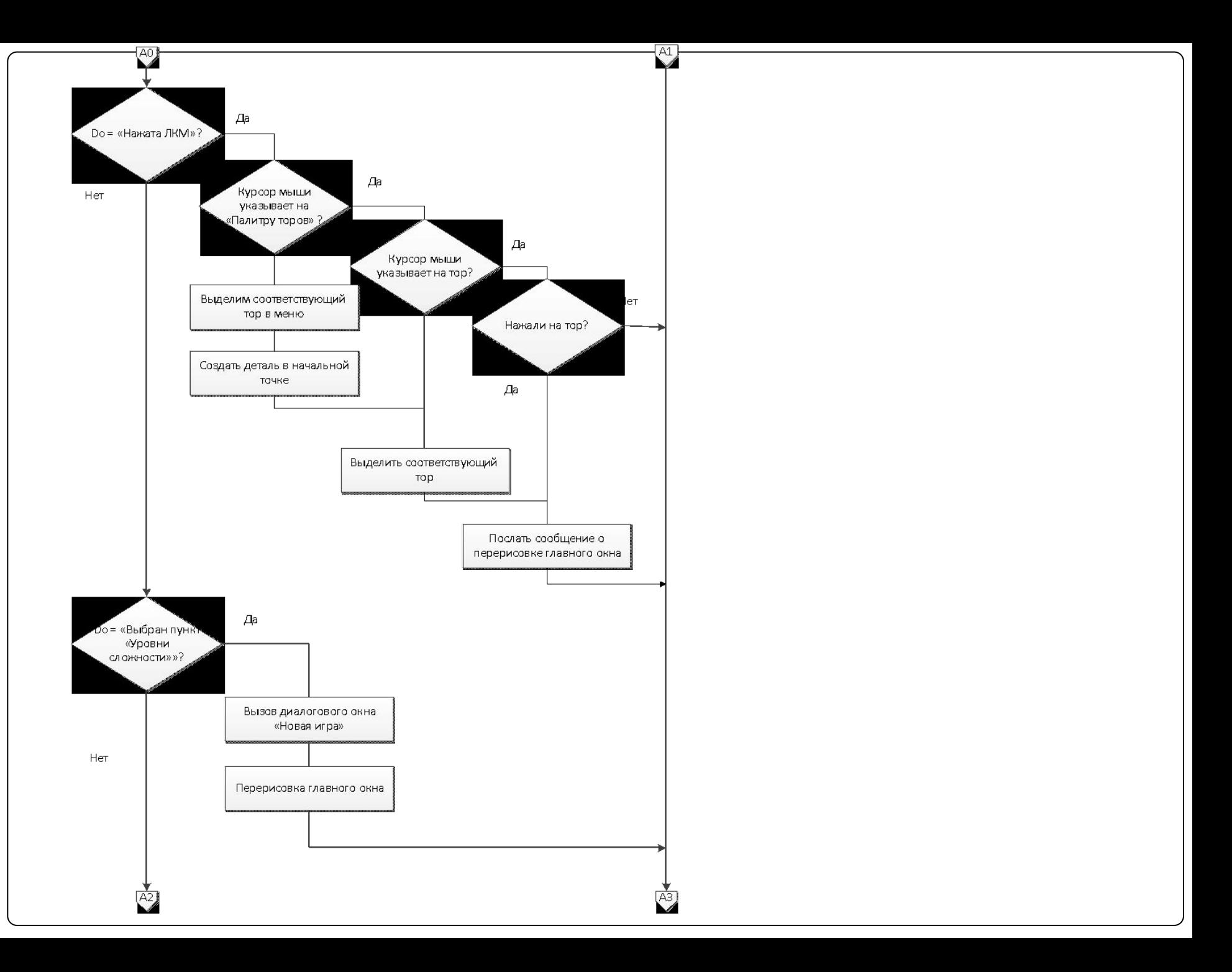

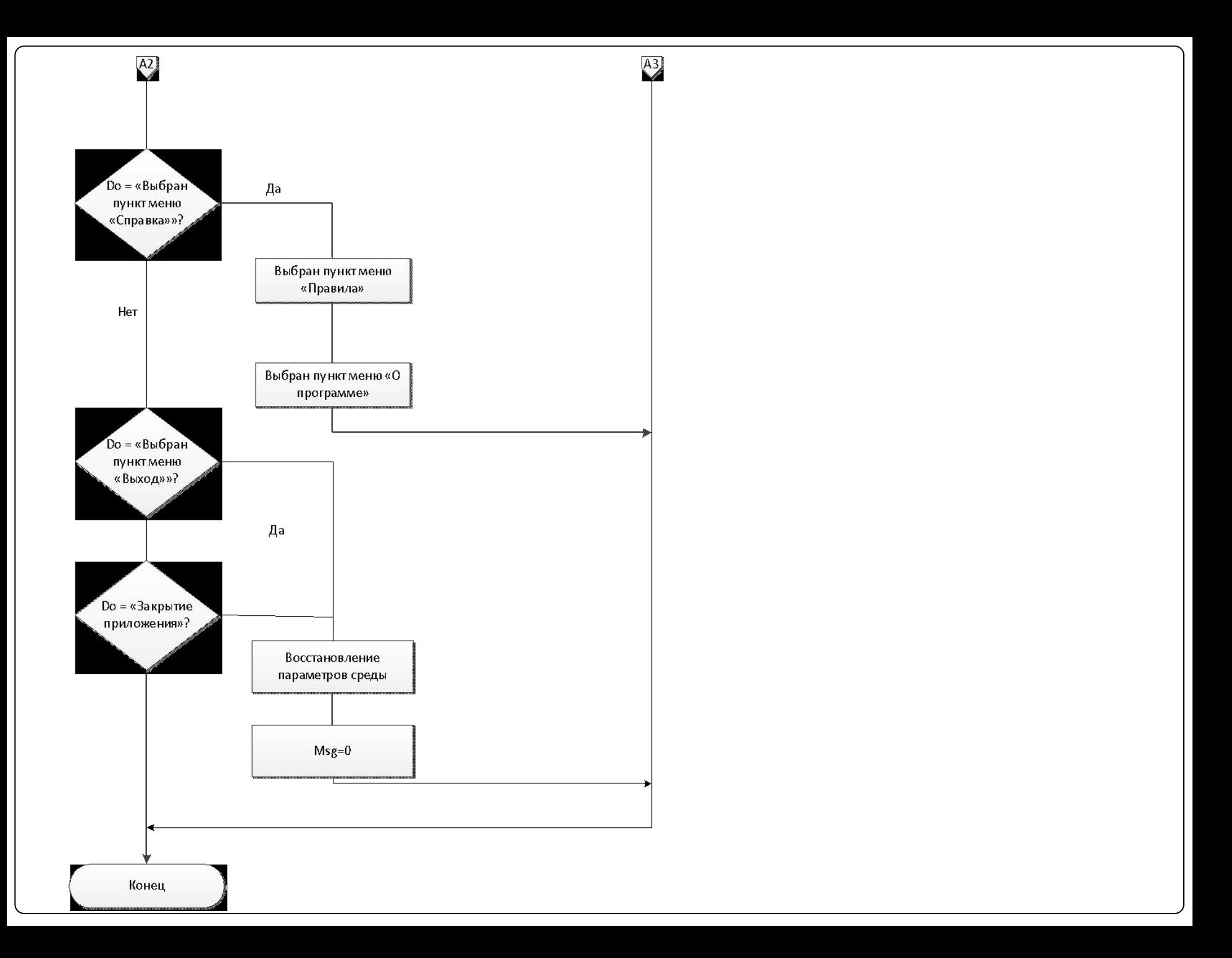

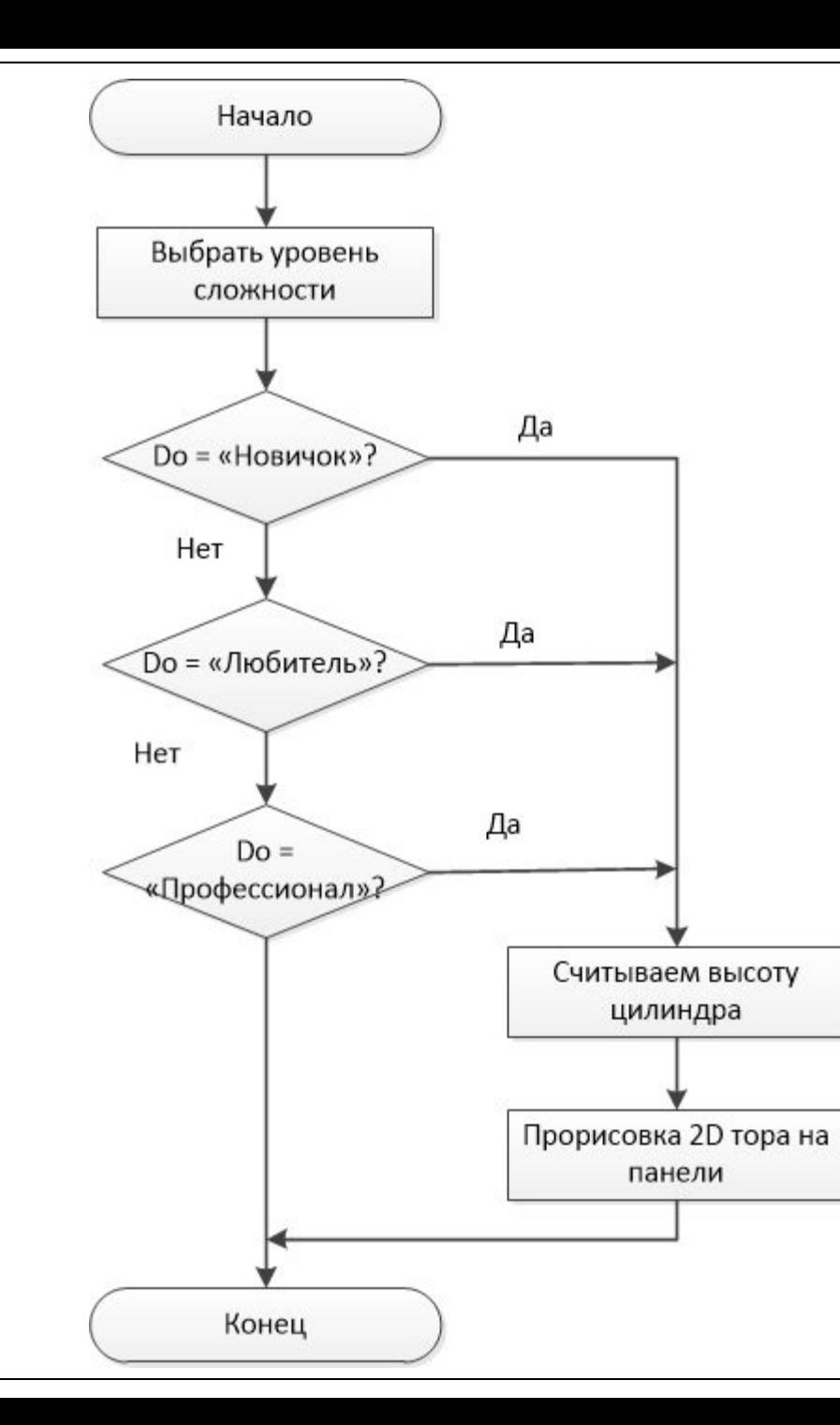

**Вспомогательный алгоритм «Уровни сложности».**

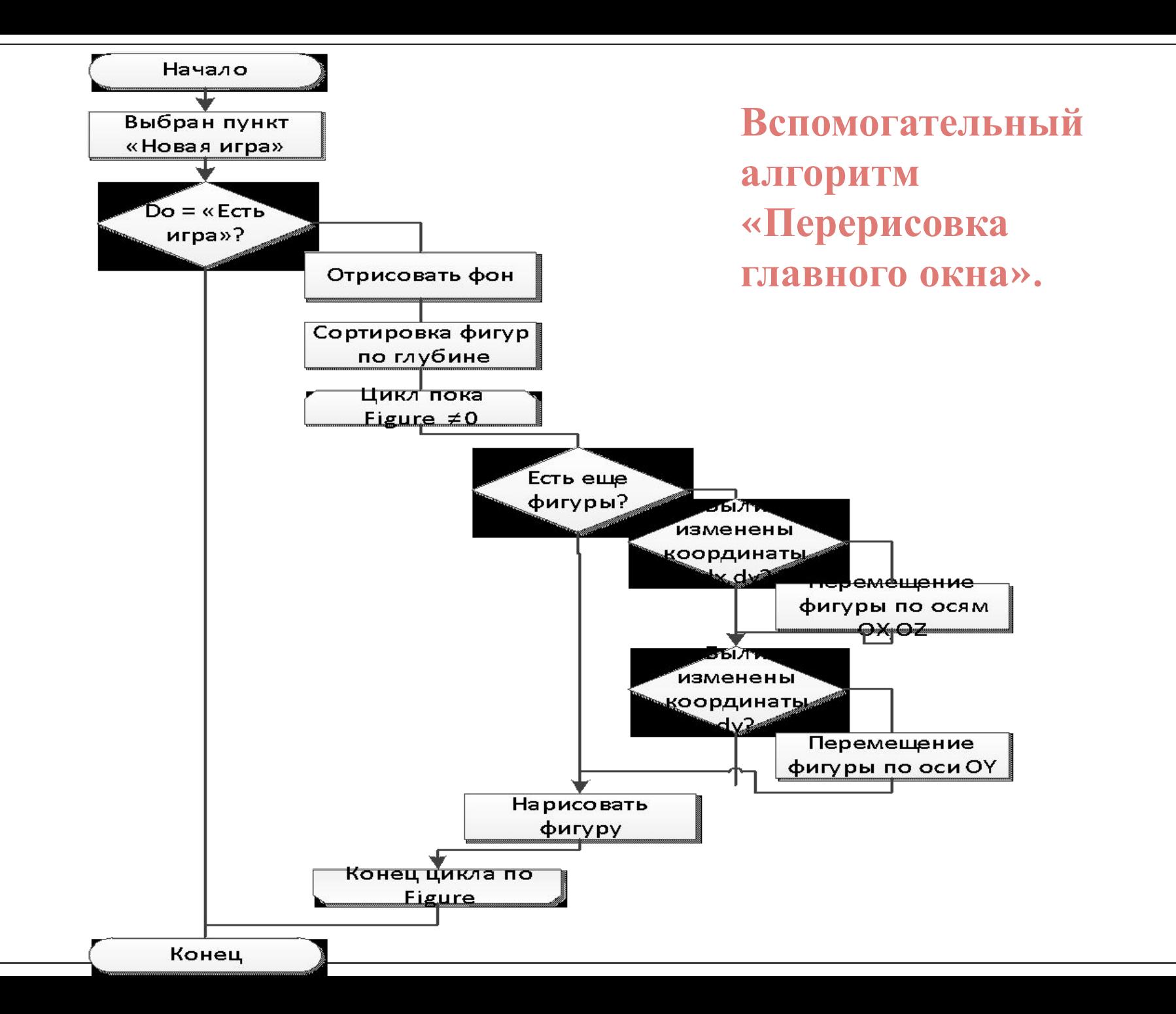

# **ПРИМЕР РАБОТЫ ПРОГРАММЫ**

O STE TRA

Rue In

may 2

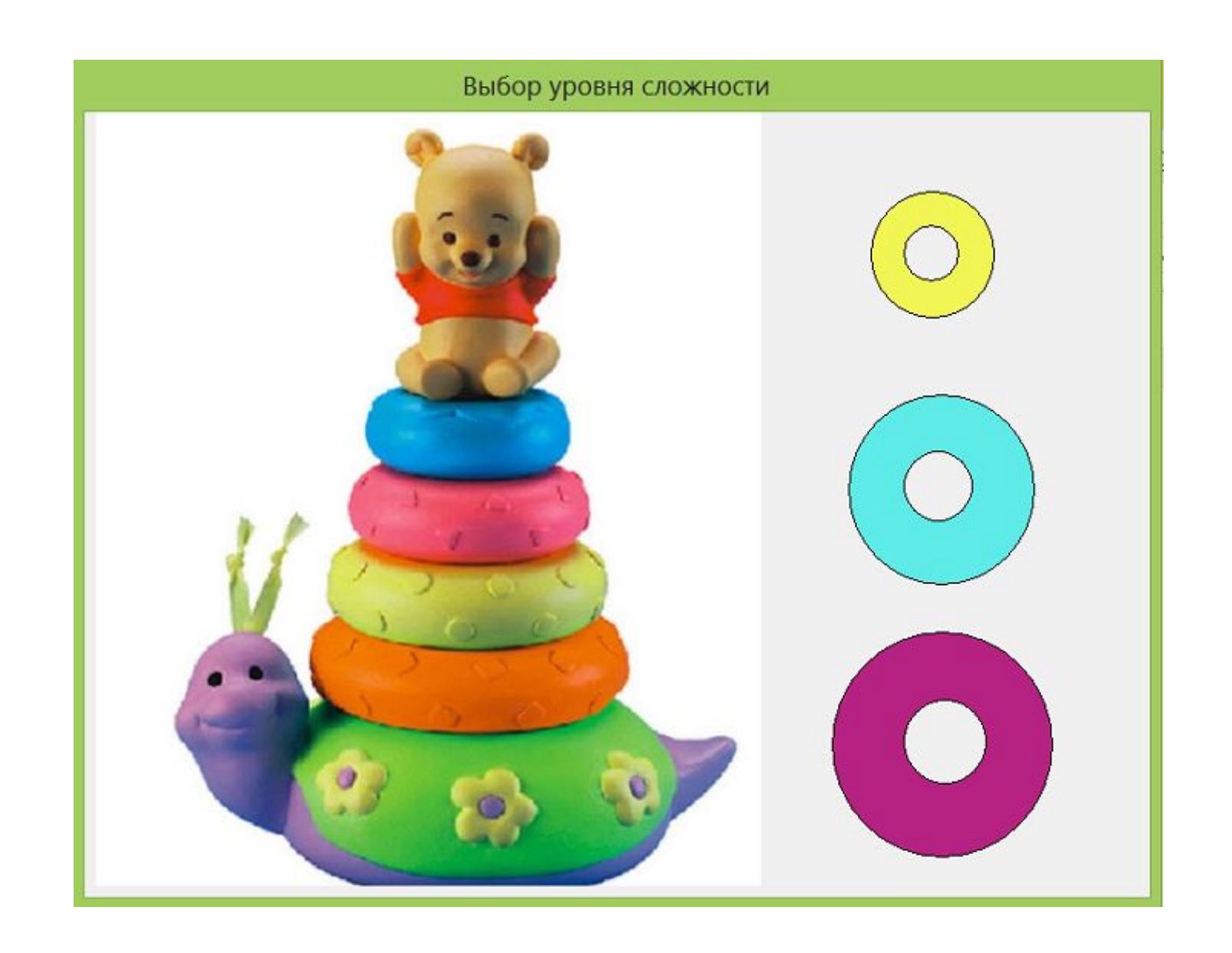

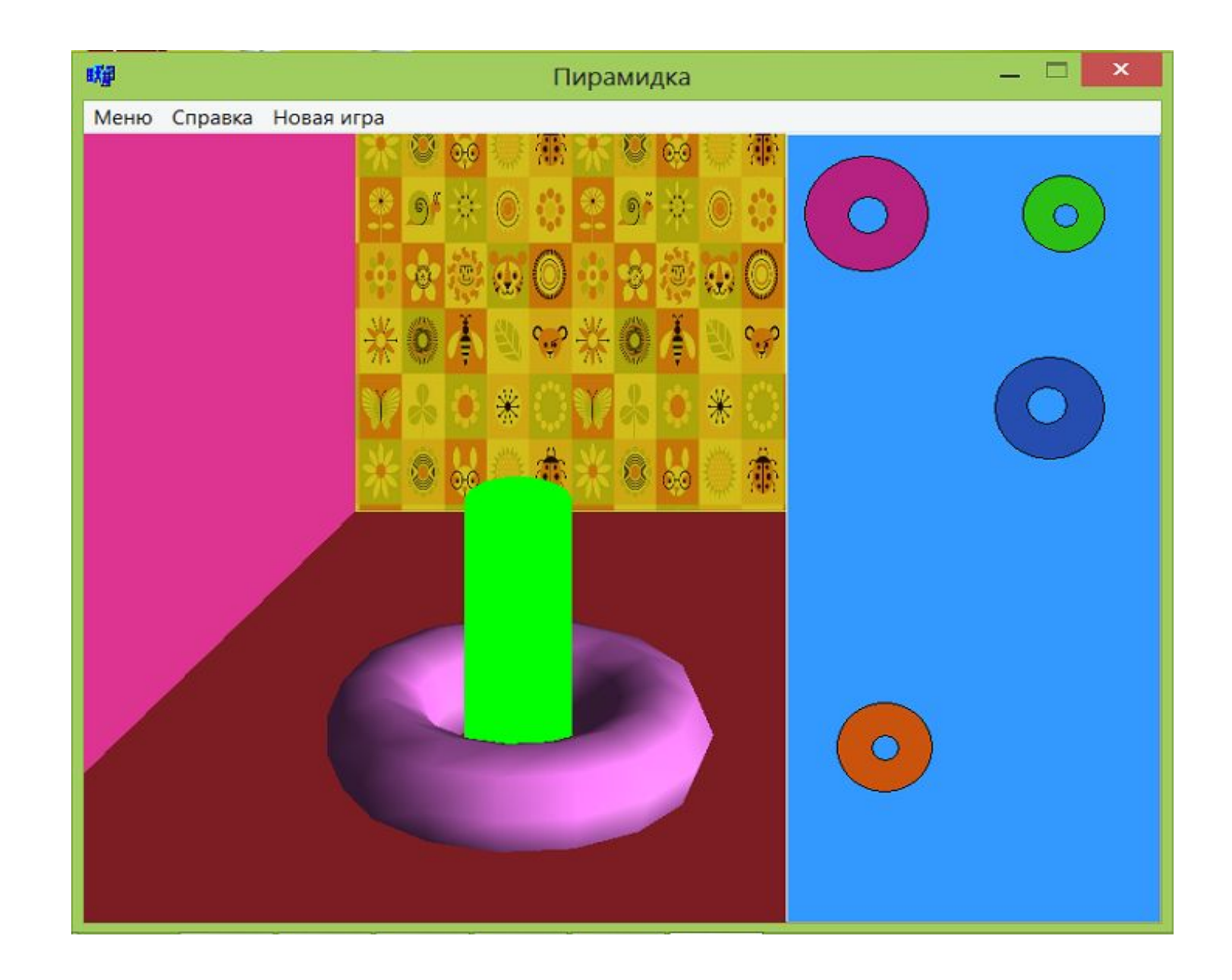

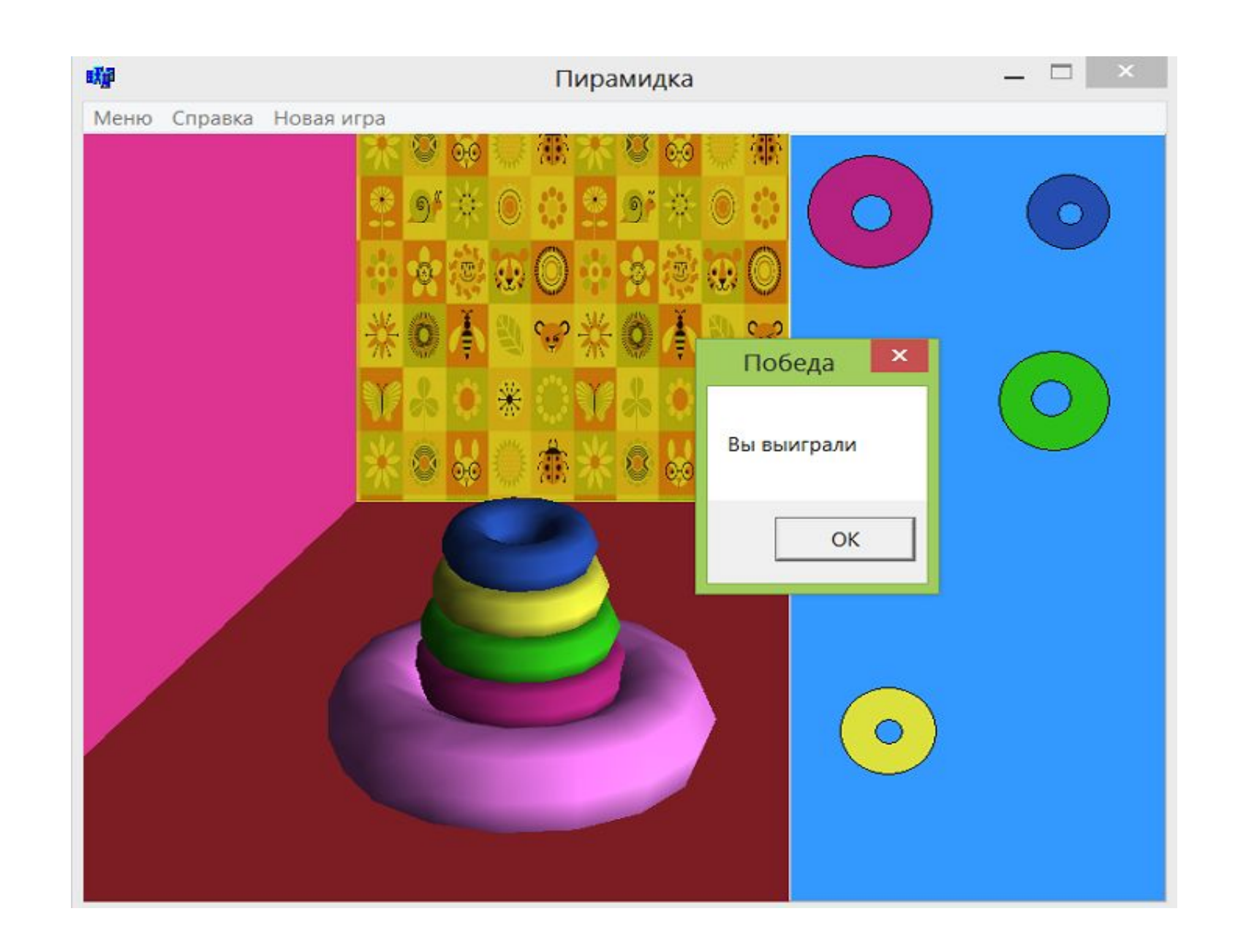

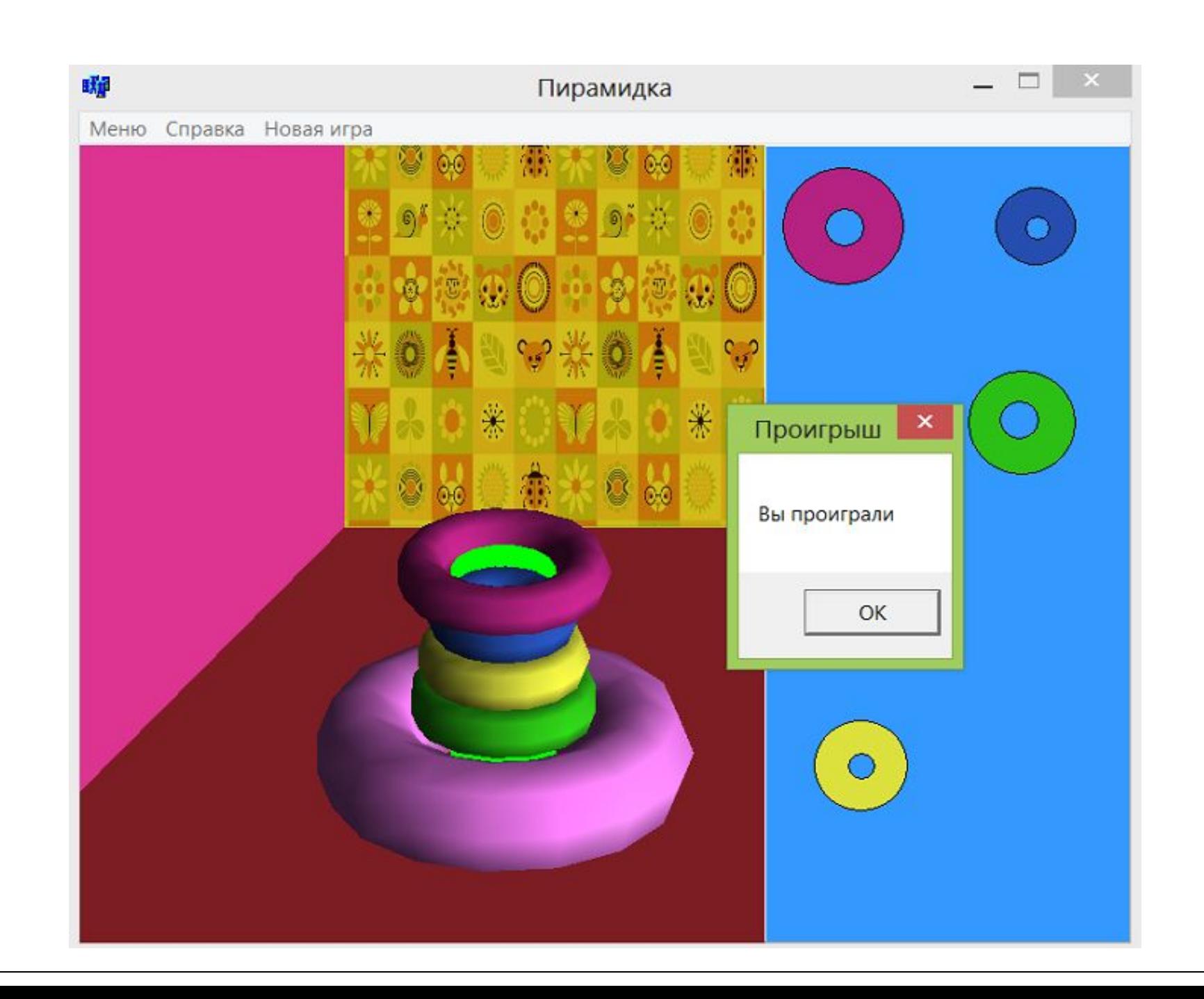

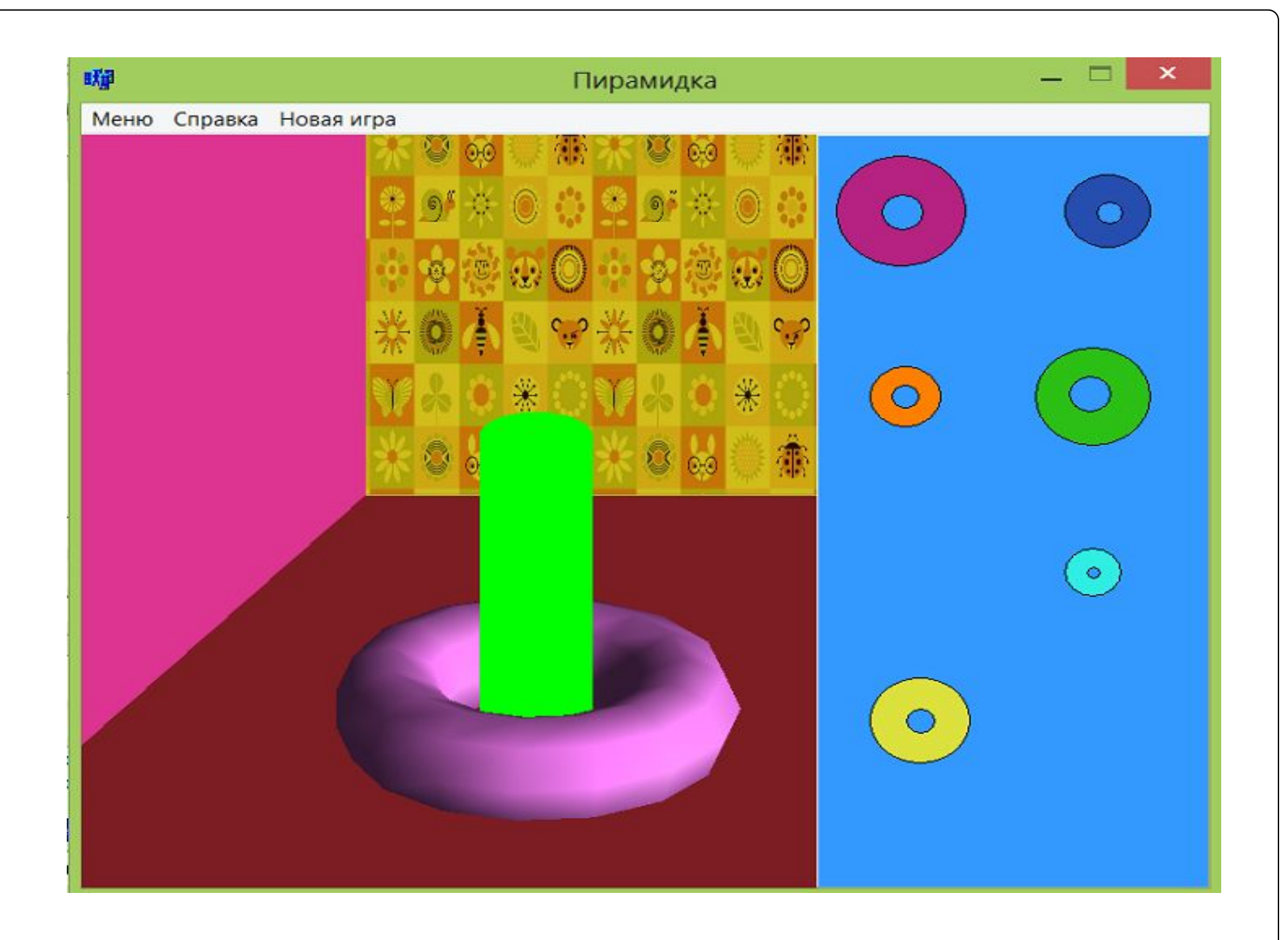

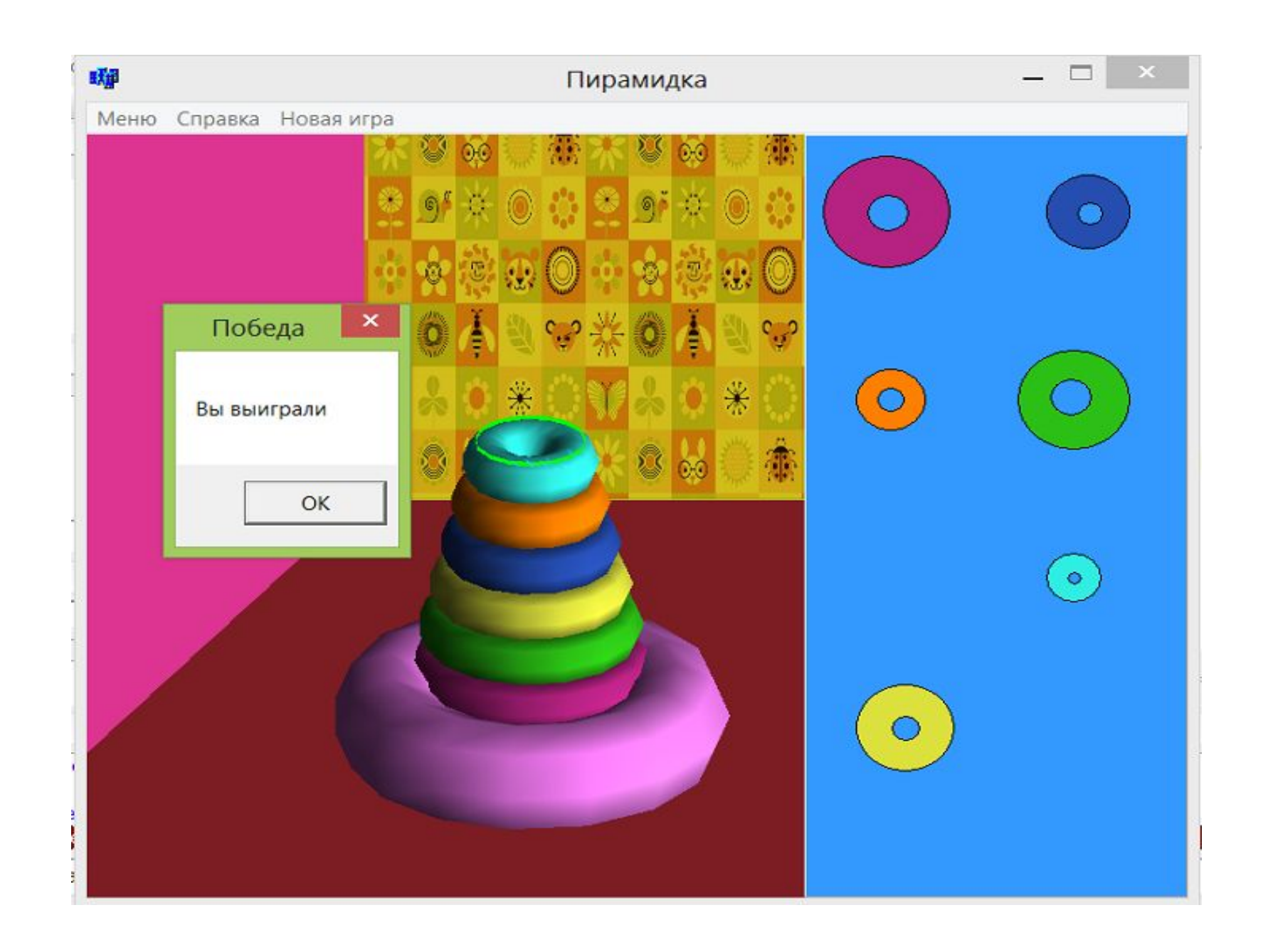

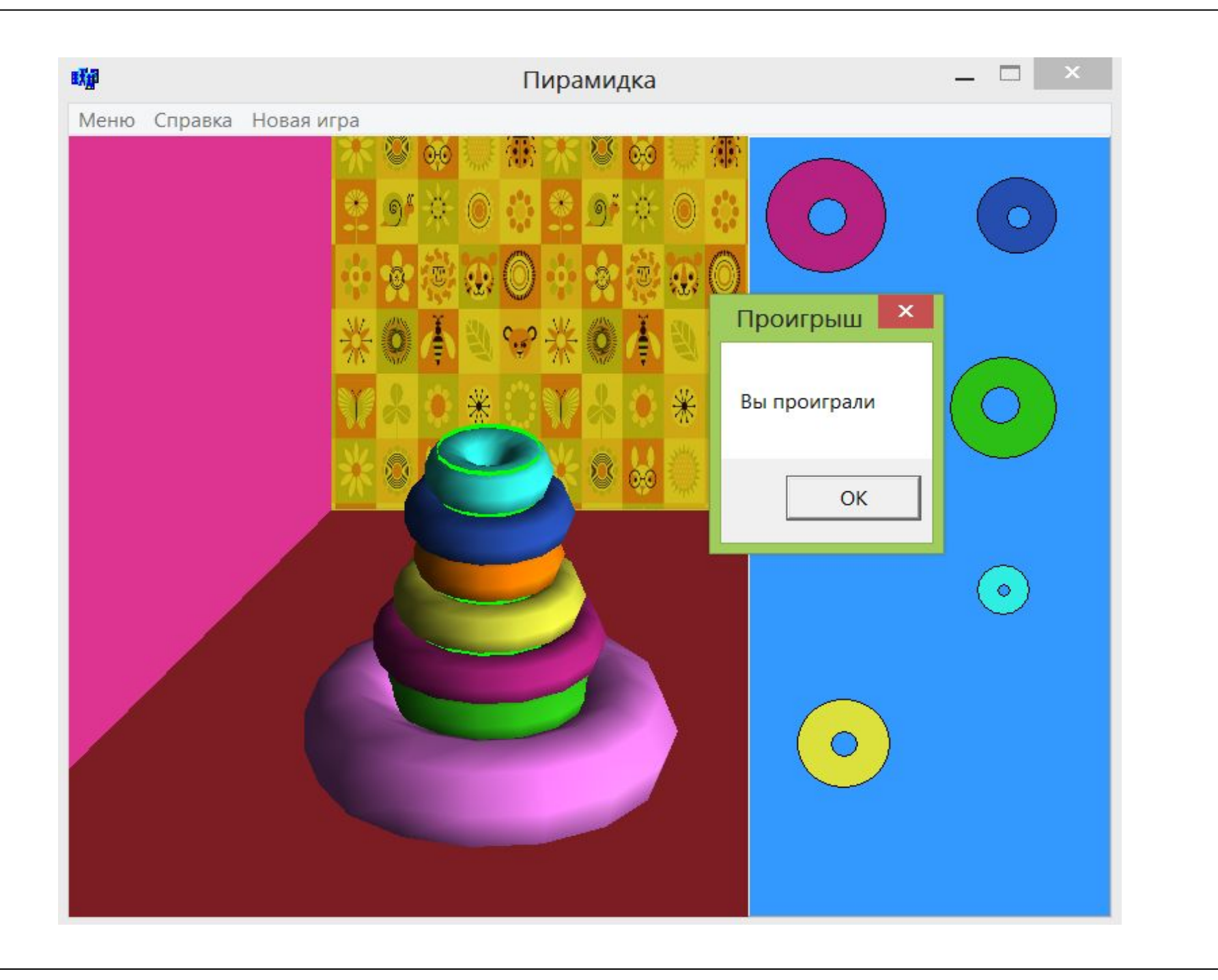

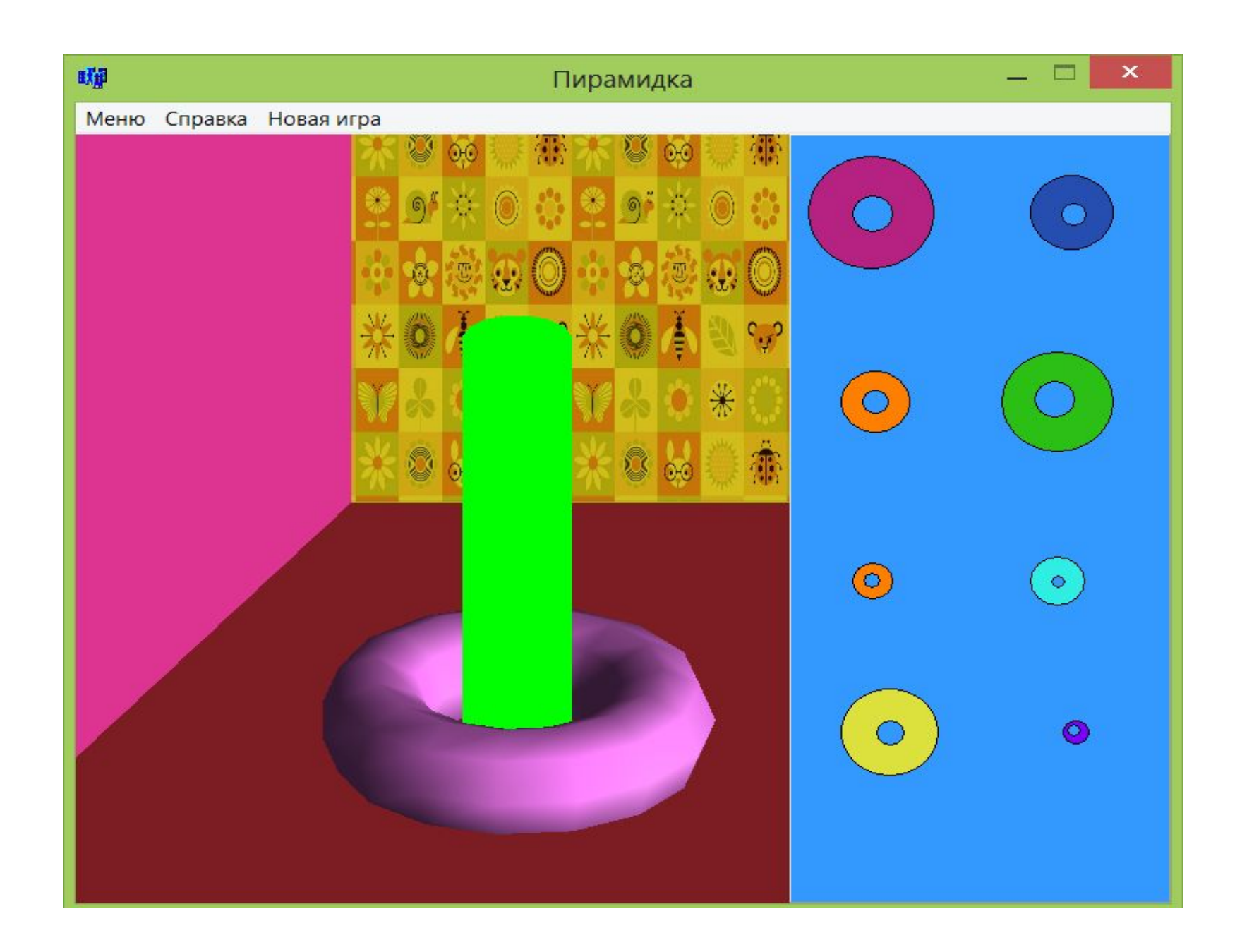

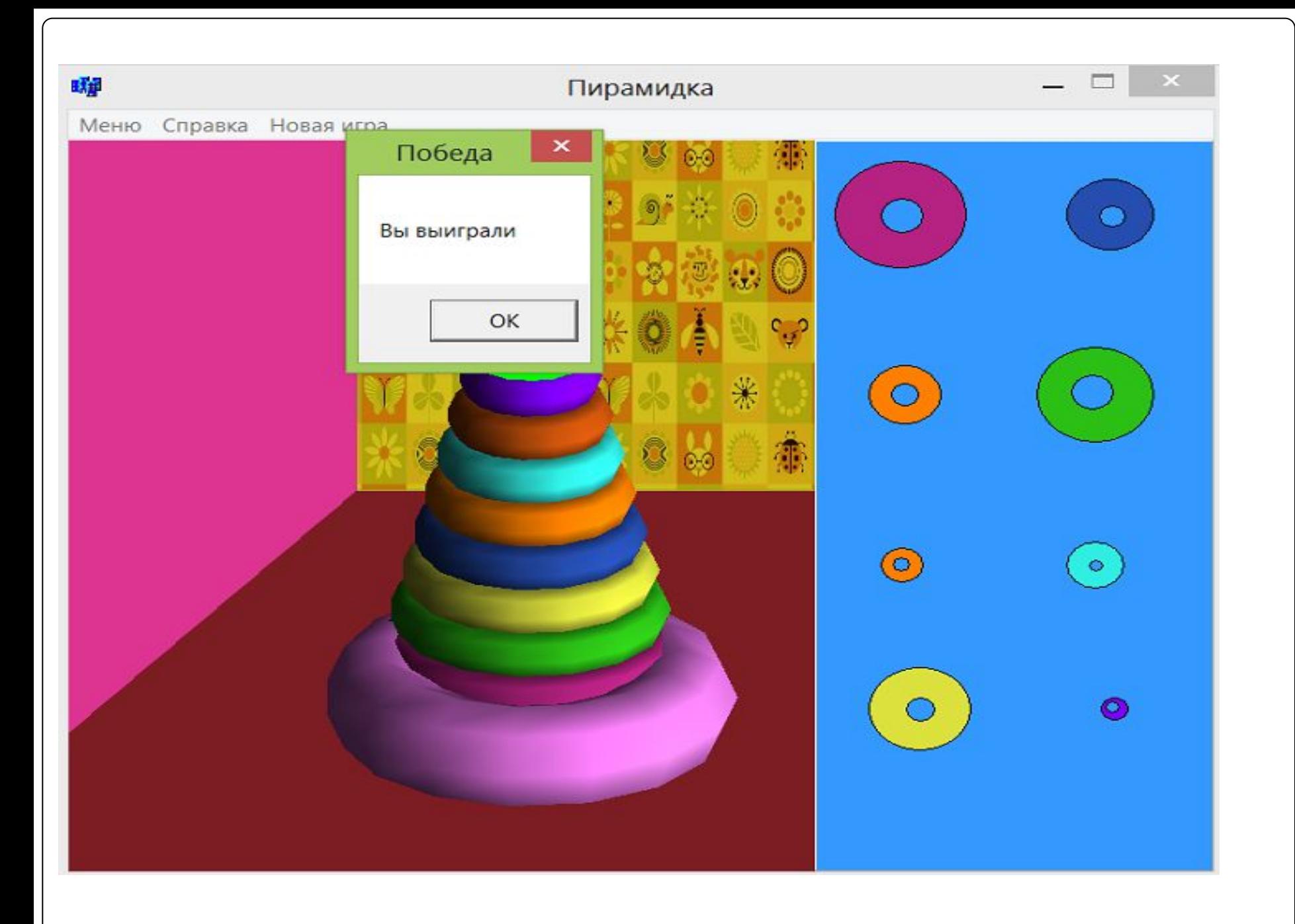

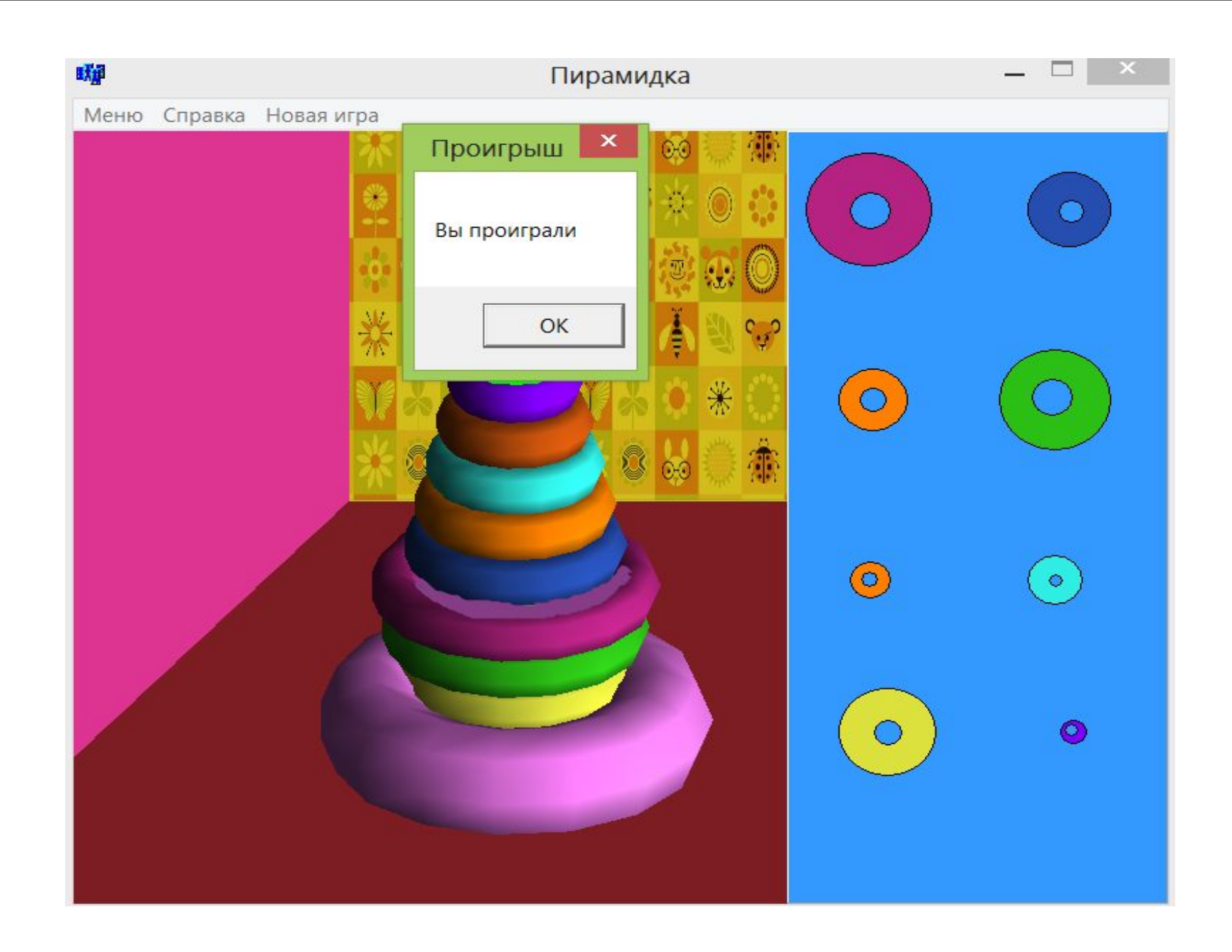

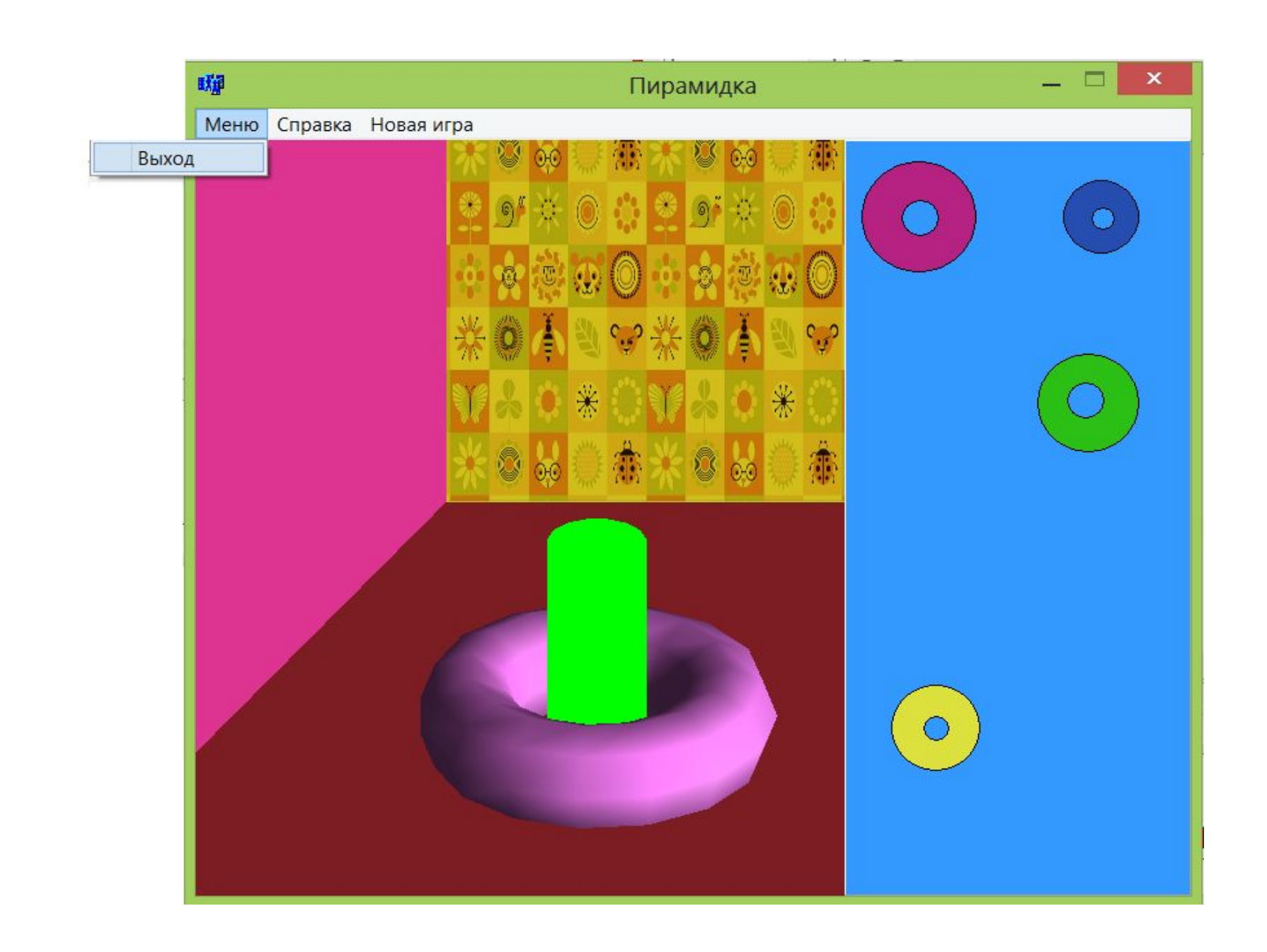

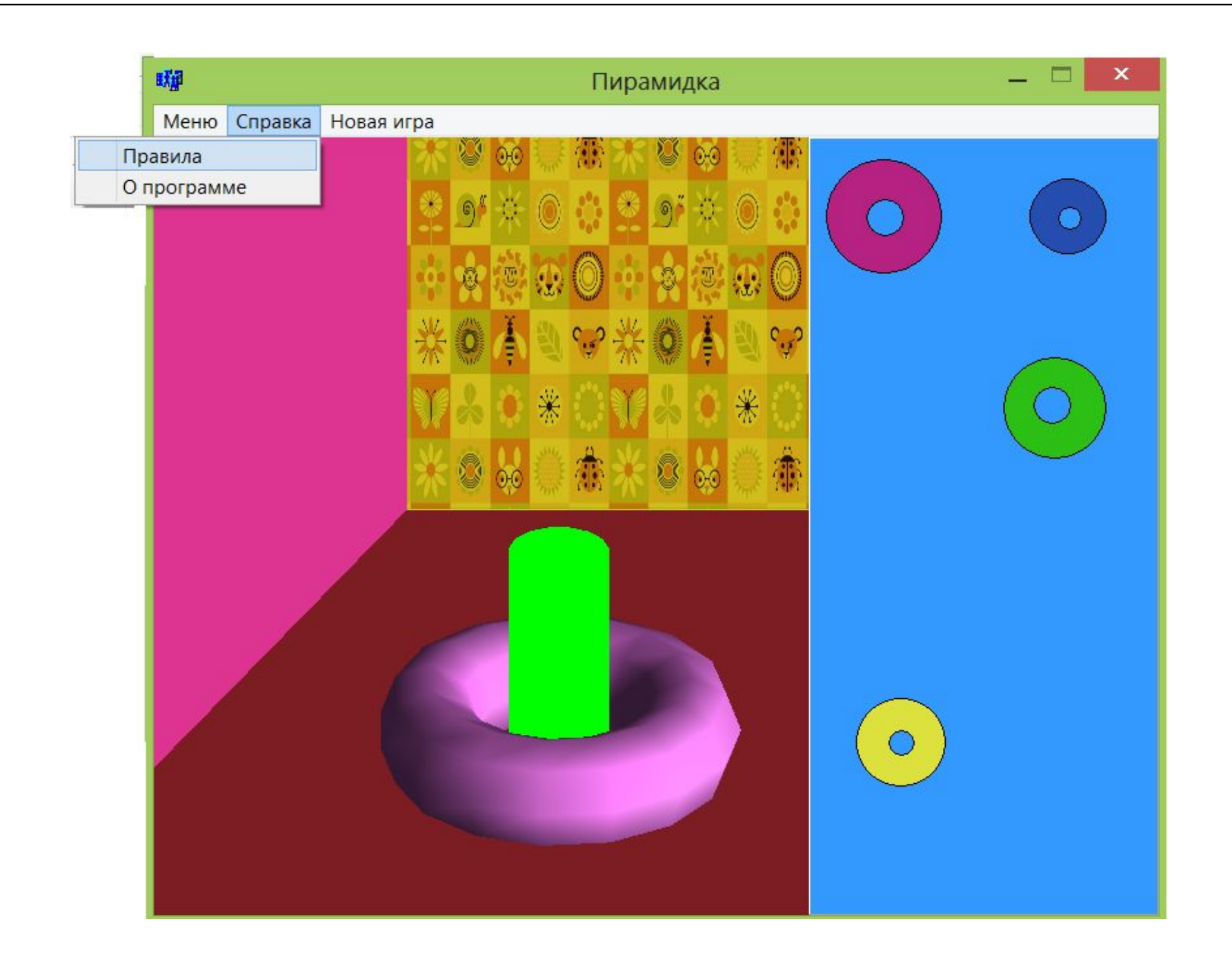

#### Правила

Игра представляет собой пирамиду из колечек разного размера и цвета. При нажатии левой клавиши мыши (удерживая её) нужно перетаскивать кольца и надевать их на палку начиная от самого большого и заканчивая самым маленьким. Если это правило соблюдается, то считается, что вы выиграли. Иначе проигрыш.

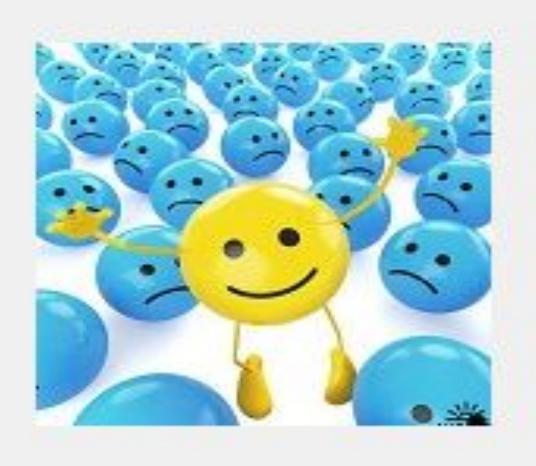

OK

×

#### 明星

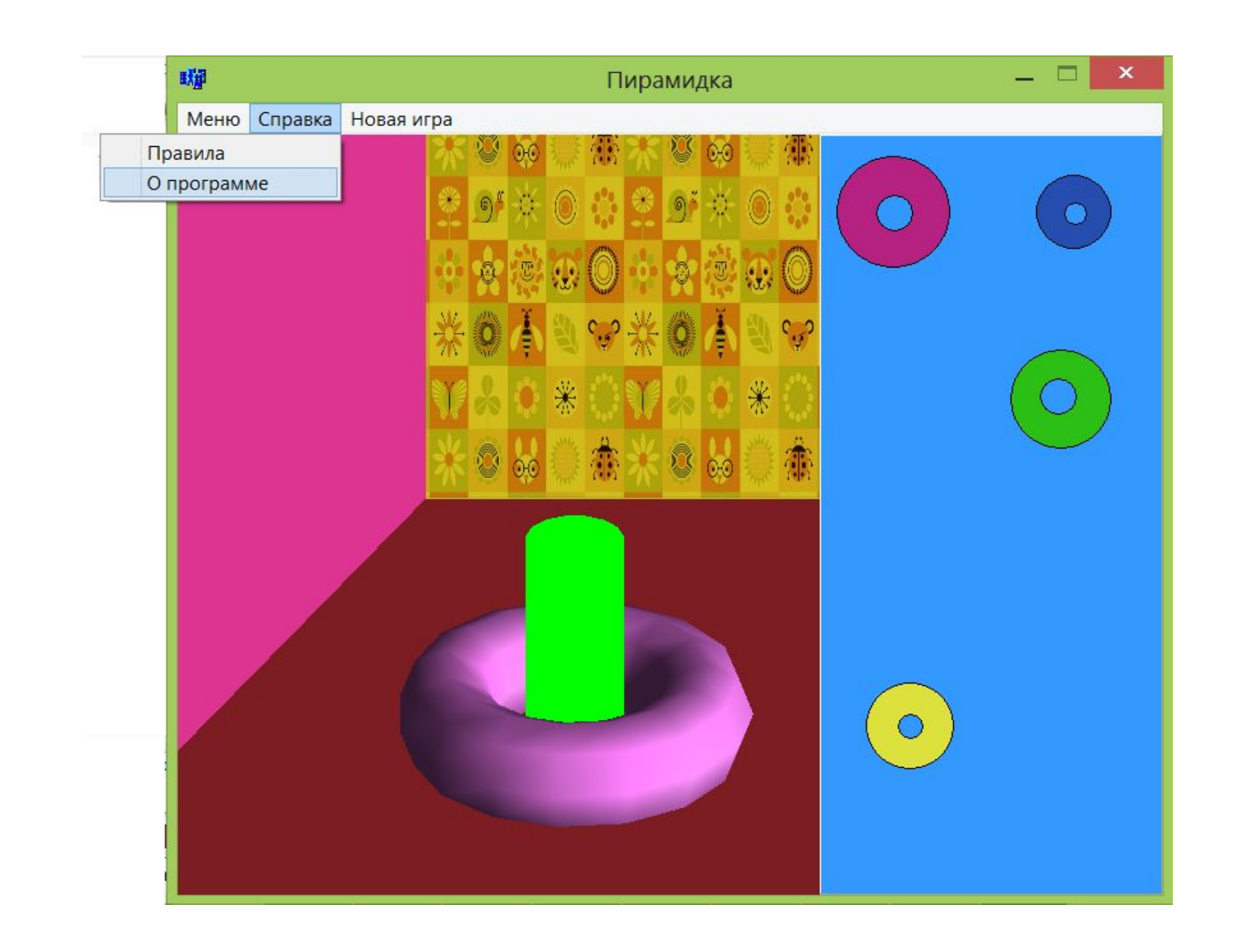

#### О программе

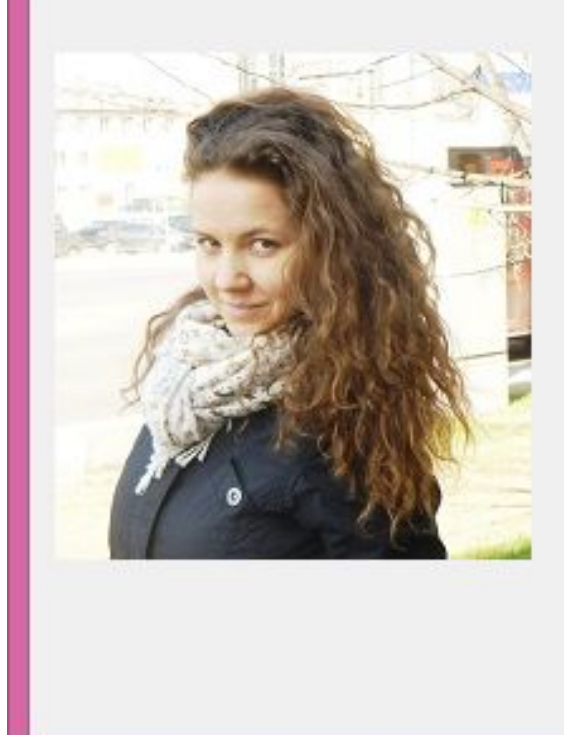

哪

Выполнила студентка ММиКн-453

 $\mathsf{x}$ 

œ

Девятловская Яна игоревна

Игра "Детская пирамидка"

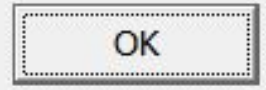

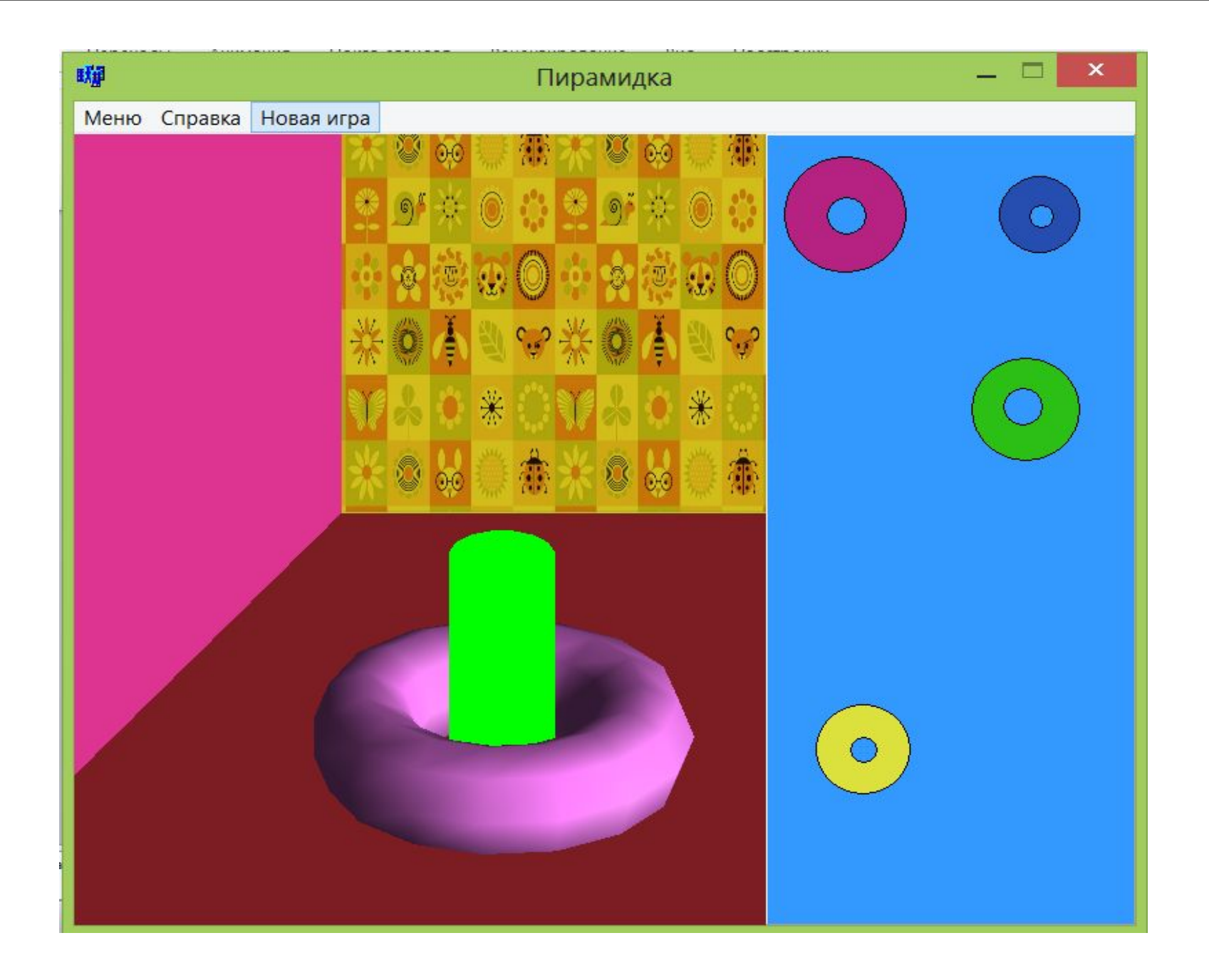

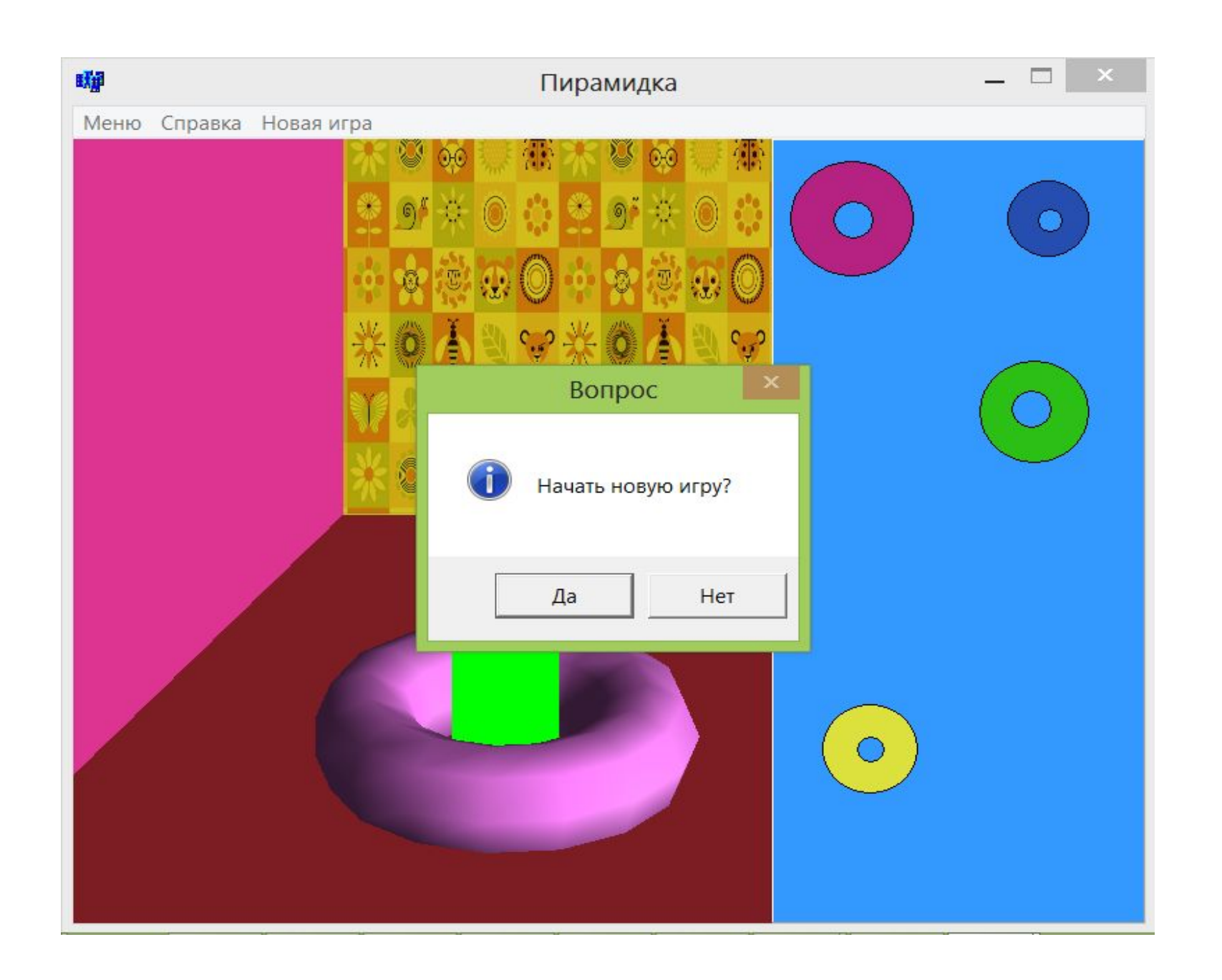

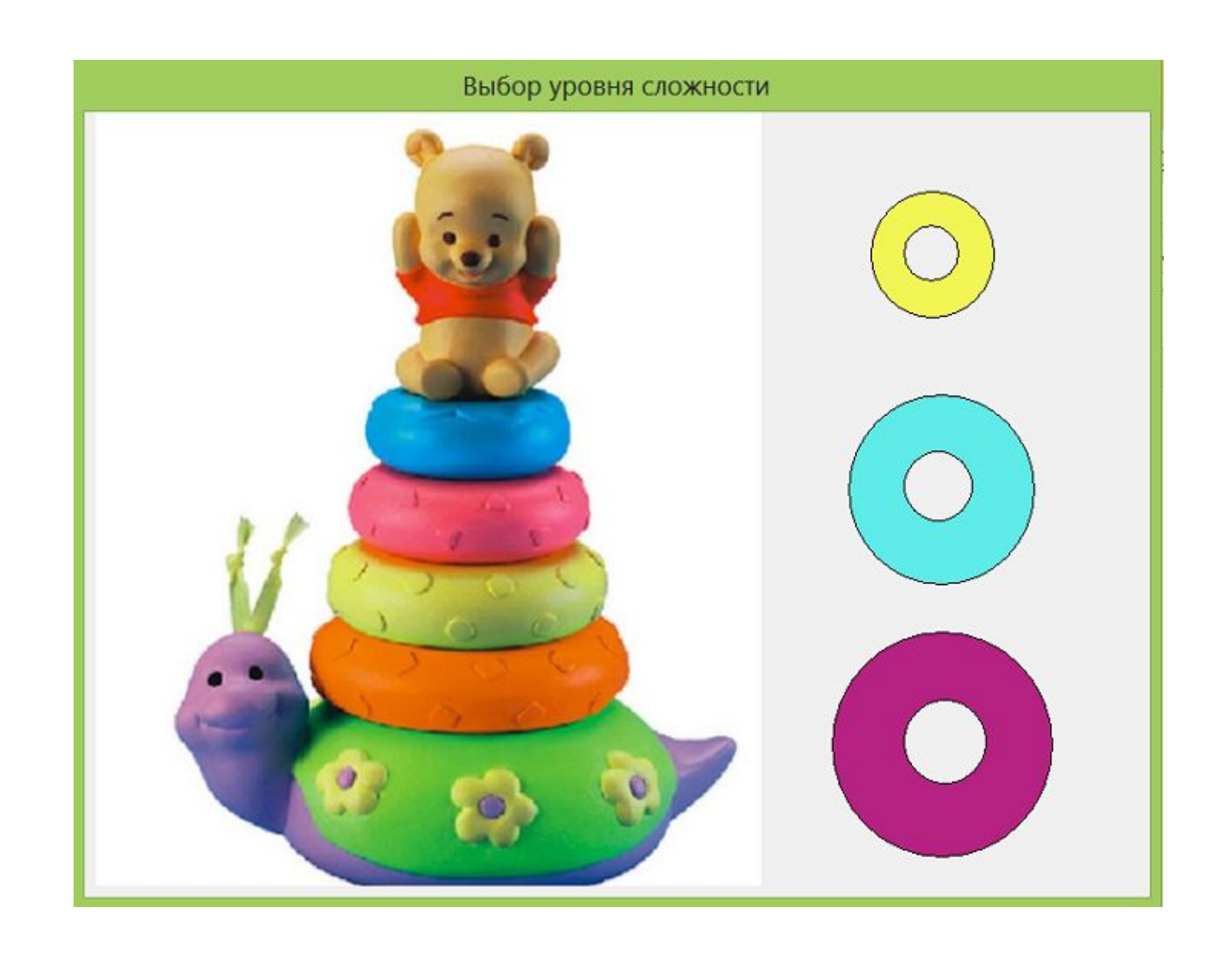

## **Заключение**

 В ходе выполнения работы была разработана математическая модель, построен алгоритм решения и реализовано приложение «Пирамидка" на языке Си с использованием OpenGL. Все задачи были выполнены, поставленная цель достигнута.